# **Today**

### **Dynamic memory allocation**

- Size of data structures may only be known at run time
- Need to allocate space on the heap
- Need to de-allocate (free) unused memory so it can be re-allocated

### **Implementation**

- Implicit free lists
- Explicit free lists subject of next programming assignment
- Segregated free lists
- **Garbage collection**
- **Common memory-related bugs in C programs**

### **Process Memory Image**

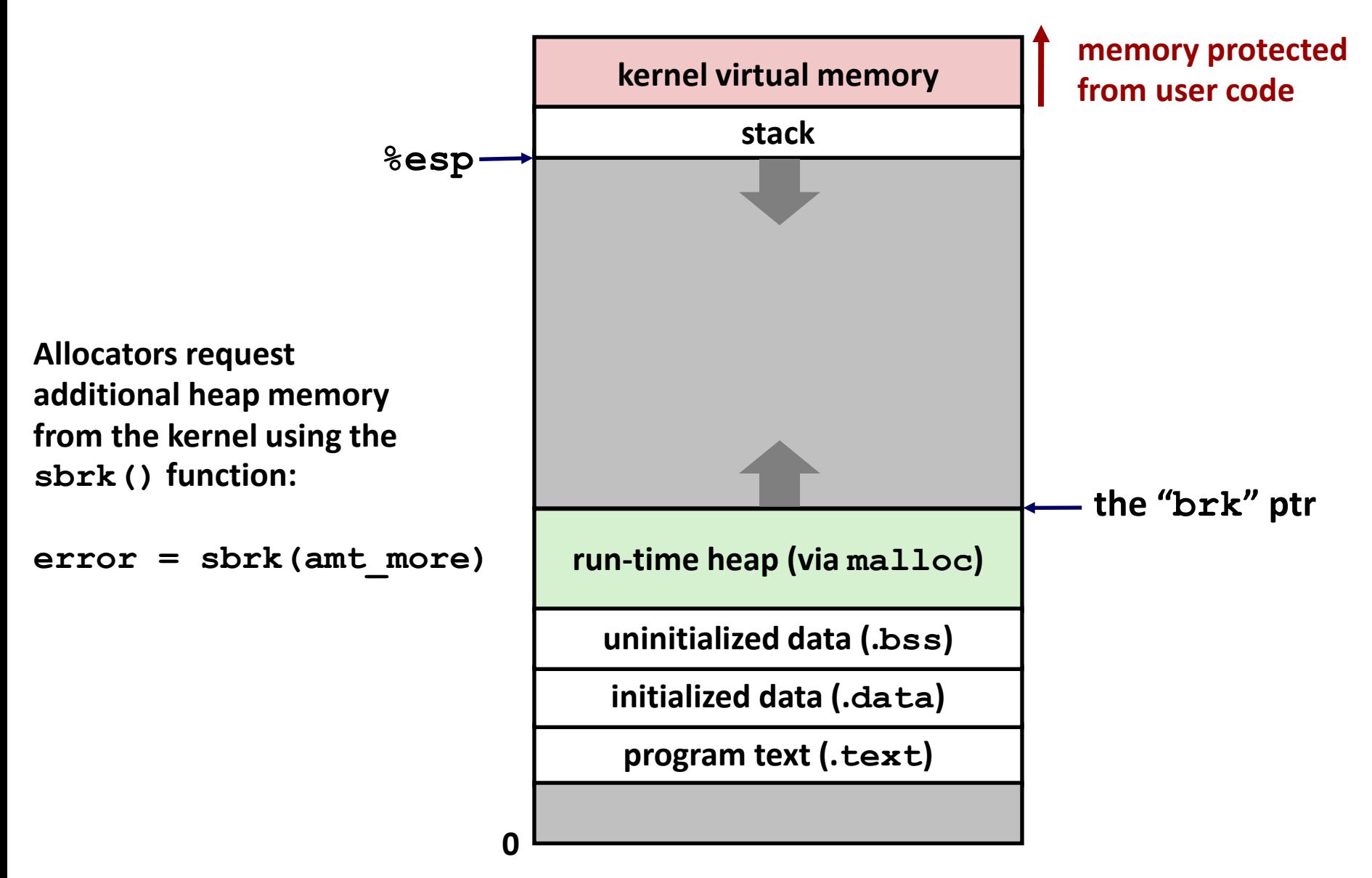

## **Dynamic Memory Allocation**

#### **Memory allocator?**

- VM hardware and kernel allocate pages
- Application objects are typically smaller
- Allocator manages objects within pages

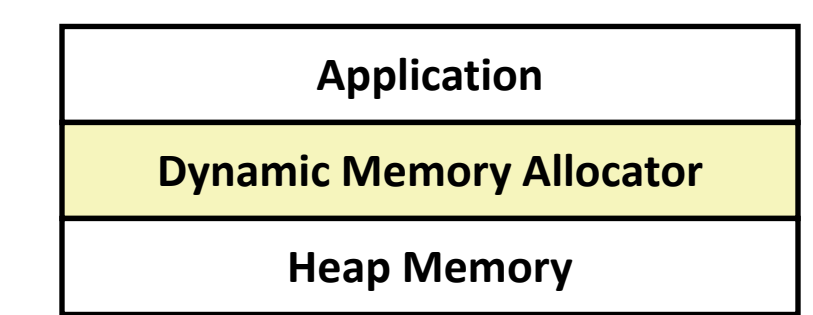

#### **Explicit vs. Implicit Memory Allocator**

- **Explicit:** application allocates and frees space
	- In C: **malloc()** and **free()**
- *Implicit:* application allocates, but does not free space
	- In Java, ML, Lisp: garbage collection

#### **Allocation**

- A memory allocator doles out memory blocks to application
- A "block" is a contiguous range of bytes of the appropriate size

## **Malloc Package**

- **#include <stdlib.h>**
- **void \*malloc(size\_t size)**
	- Successful:
		- Returns a pointer to a memory block of at least **size** bytes (typically) aligned to 8-byte boundary
		- If **size == 0**, returns NULL
	- Unsuccessful: returns NULL (0) and sets errno (a global variable)
- **void free(void \*p)**
	- Returns the block pointed at by **p** to the pool of available memory
	- **p** must come from a previous call to **malloc** or **realloc**
- **void \*realloc(void \*p, size\_t size)** 
	- Changes size of block **p** and returns pointer to new block
	- Contents of new block unchanged up to min of old and new size
	- **Old block has been free'd (logically, if new != old)**

### **Malloc Example**

```
void foo(int n, int m) {
   int i, *p;
   /* allocate a block of n ints */
   p = (int *)malloc(n * sizeof(int));
   if (p == NULL) {
   perror("malloc");
    exit(0);
   }
  for (i=0; i\le n; i++) p[i] = i; /* add m bytes to end of p block */
   if ((p = (int *)realloc(p, (n+m) * sizeof(int))) == NULL) {
   perror("realloc");
    exit(0);
   }
  for (i=n; i < n+m; i++) p[i] = i; /* print new array */ 
   for (i=0; i<n+m; i++)
    printf("%d\n", p[i]);
   free(p); /* return p to available memory pool */
}
```
## **Assumptions Made in This Lecture**

**Memory is word addressed (each word can hold a pointer)**

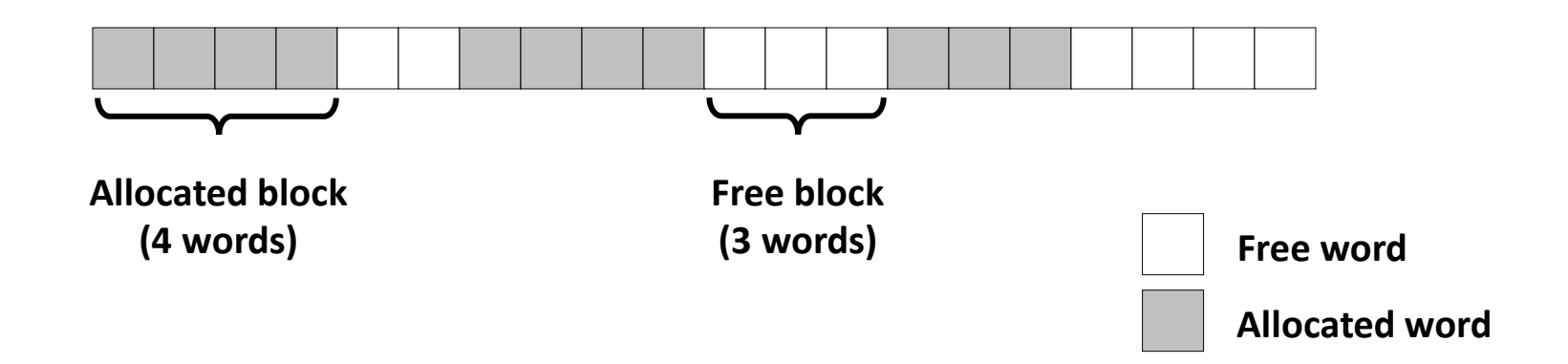

### **Allocation Example**

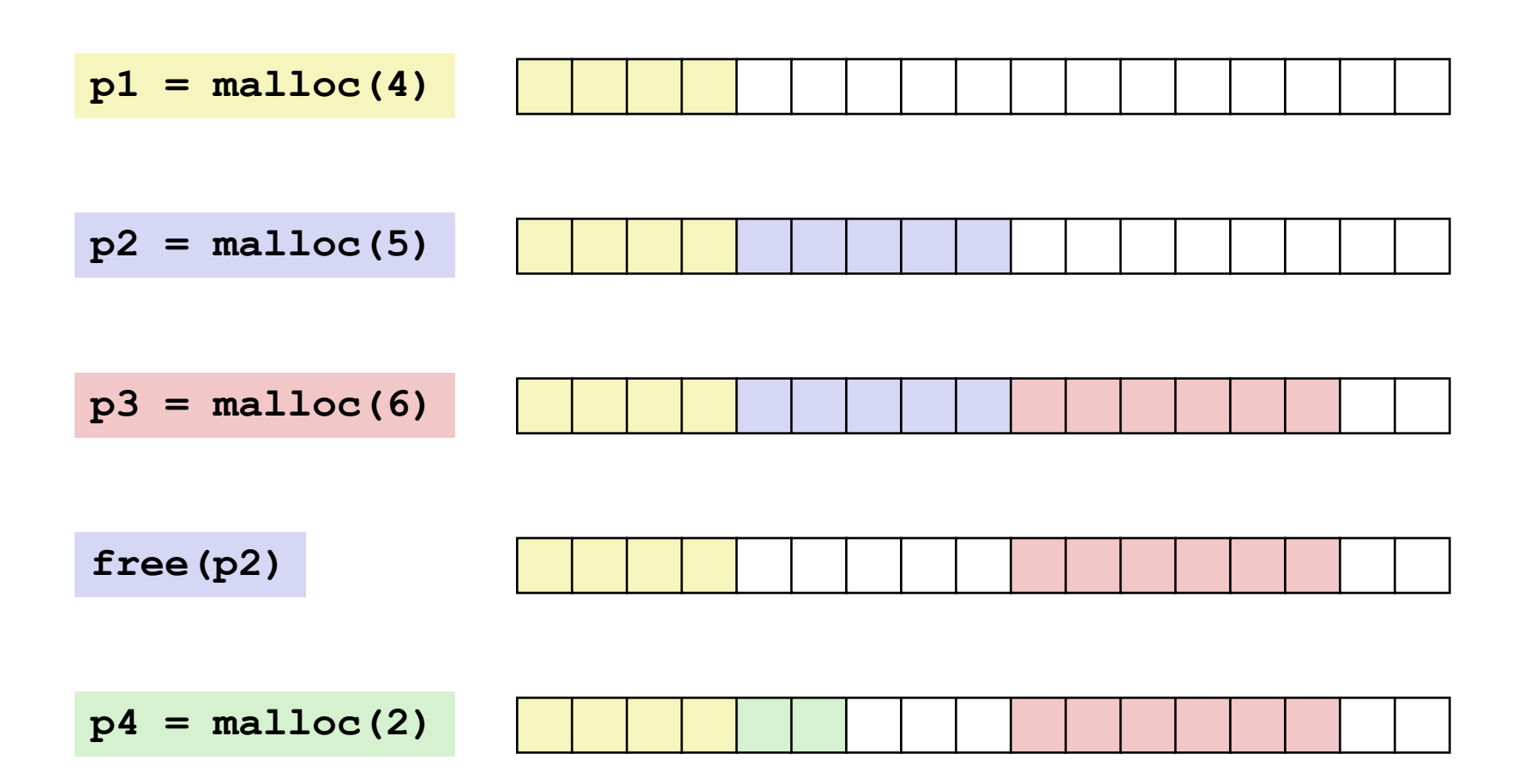

## **Constraints**

### **Applications**

- Can issue arbitrary sequence of malloc() and free() requests
- free() requests must be to a malloc()'d block

### **Allocators**

- Can't control number or size of allocated blocks
- Must respond immediately to malloc() requests
	- *i.e*., can't reorder or buffer requests
- Must allocate blocks from free memory
	- *i.e*., can only place allocated blocks in free memory
- Must align blocks so they satisfy all alignment requirements
	- 8 byte alignment for GNU malloc (**libc** malloc) on Linux boxes
- Can manipulate and modify only free memory
- Can't move the allocated blocks once they are malloc()'d
	- *i.e*., compaction is not allowed

# **Performance Goal: Throughput**

**Given some sequence of malloc and free requests:**

 $R_{0}, R_{1}, ..., R_{k}, ..., R_{n-1}$ 

#### **Goals: maximize throughput and peak memory utilization**

**These goals are often conflicting** 

#### **Throughput:**

- Number of completed requests per unit time
- **Example:** 
	- 5,000 **malloc()** calls and 5,000 **free()** calls in 10 seconds
	- Throughput is 1,000 operations/second
- *How to do malloc() and free() in O(1)? What's the problem?*

# **Performance Goal: Peak Memory Utilization**

### **Given some sequence of malloc and free requests:**

 $R_{0}, R_{1}, ..., R_{k}, ..., R_{n-1}$ 

### *Def: Aggregate payload P<sup>k</sup>*

- **malloc(p)** results in a block with a *payload* of **p** bytes
- After request  $R_k$  has completed, the **aggregate payload**  $P_k$  is the sum of currently allocated payloads

### $\blacksquare$  *Def: Current heap size = H<sub>k</sub>*

- **Assume**  $H_k$  **is monotonically nondecreasing** 
	- Allocator can increase size of heap using **sbrk()**

### *Def: Peak memory utilization after k requests*

 $U_k = (max_{i \le k} P_i) / H_k$ 

### **Fragmentation**

- **Poor memory utilization caused by fragmentation** 
	- *Internal* fragmentation
	- **E** external fragmentation

## **Internal Fragmentation**

 **For a given block,** *internal fragmentation* **occurs if payload is smaller than block size**

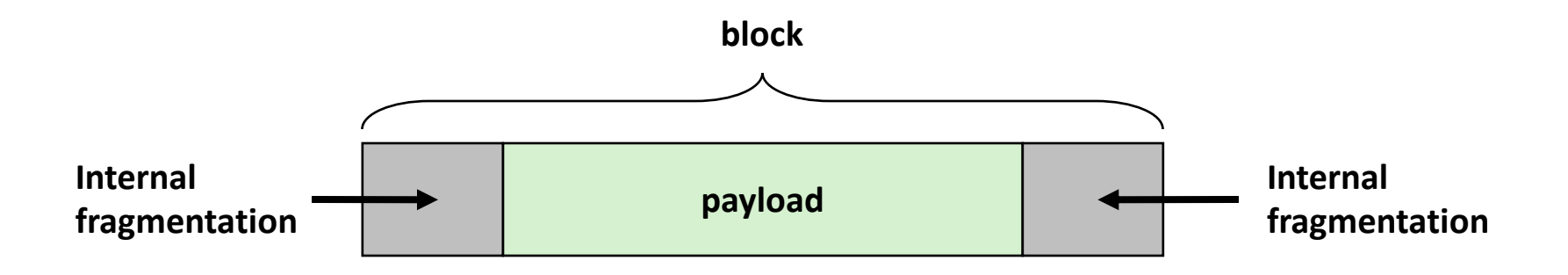

#### **Caused by**

- overhead of maintaining heap data structures
- padding for alignment purposes
- $\blacksquare$  explicit policy decisions (e.g., to return a big block to satisfy a small request)

#### **Depends only on the pattern of** *previous* **requests**

thus, easy to measure

## **External Fragmentation**

 **Occurs when there is enough aggregate heap memory, but no single free block is large enough**

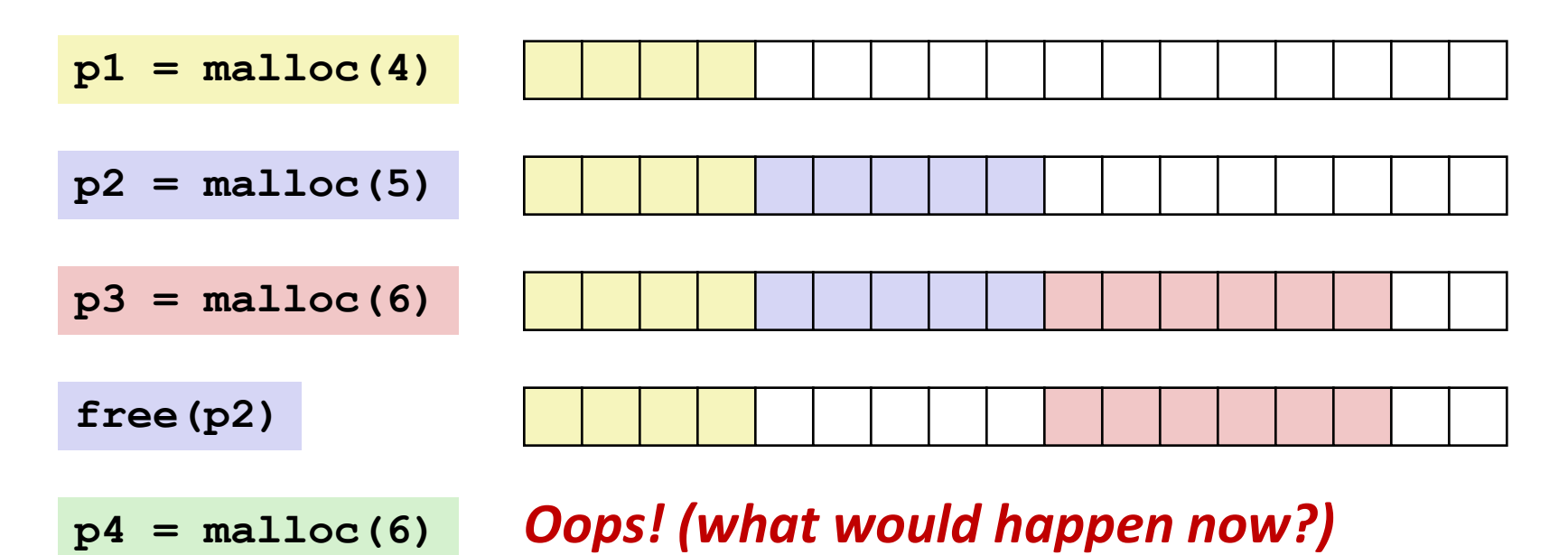

### **Depends on the pattern of future requests**

Thus, difficult to measure

### **Implementation Issues**

- **How to know how much memory is being free()'d when it is given only a pointer (and no length)?**
- **How to keep track of the free blocks?**
- **What to do with extra space when allocating a block that is smaller than the free block it is placed in?**
- **How to pick a block to use for allocation—many might fit?**
- **How to reinsert a freed block into the heap?**

## **Knowing How Much to Free**

### **Standard method**

- Keep the length of a block in the word preceding the block.
	- This word is often called the *header field* or *header*
- **Requires an extra word for every allocated block**

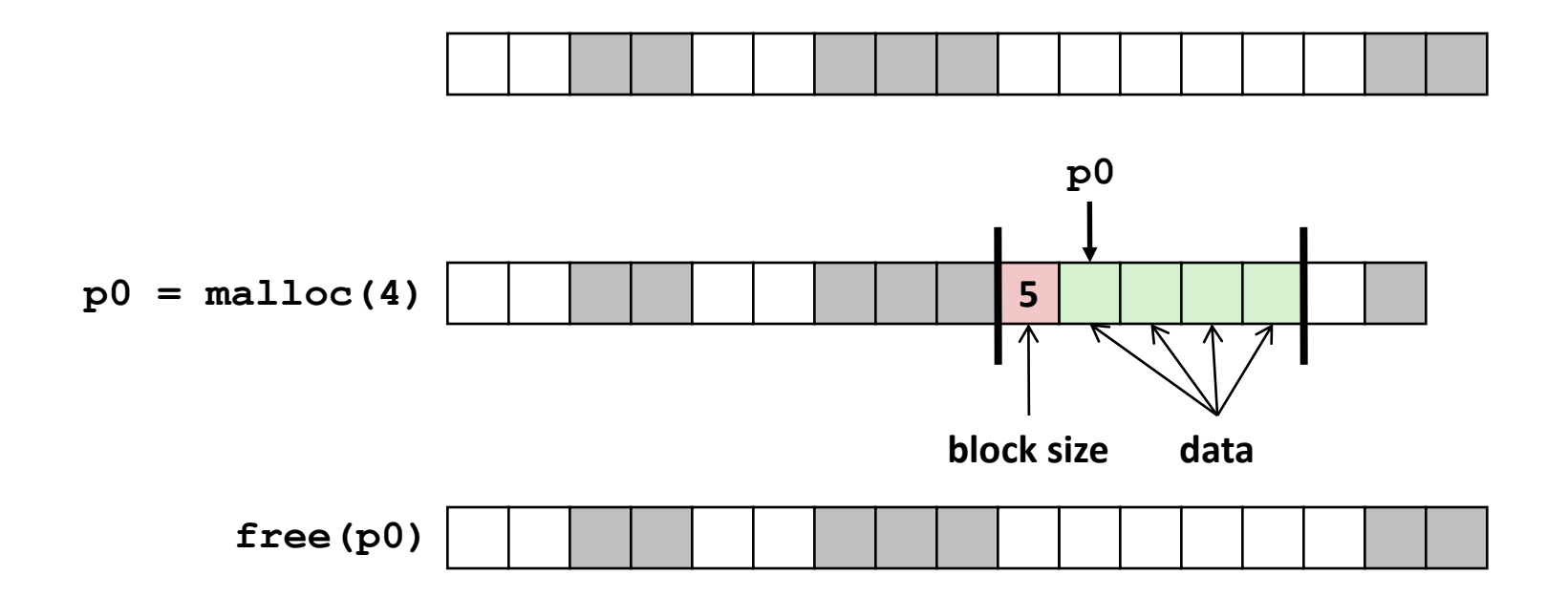

## **Keeping Track of Free Blocks**

**Method 1:** *Implicit list* **using length—links all blocks**

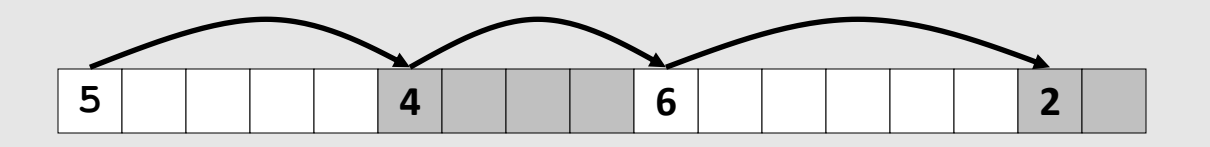

**Method 2:** *Explicit list* **among the free blocks using pointers**

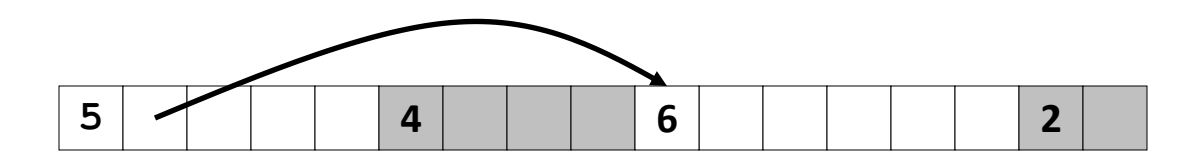

- **Method 3:** *Segregated free list*
	- Different free lists for different size classes

#### **Method 4:** *Blocks sorted by size*

 Can use a balanced binary tree (e.g. red-black tree) with pointers within each free block, and the length used as a key

# **Implicit List**

### ■ For each block we need: length, is-allocated?

Could store this information in two words: wasteful!

### **Standard trick**

- If blocks are aligned, some low-order address bits are always 0
- Instead of storing an always-0 bit, use it as a allocated/free flag
- When reading size word, must mask out this bit

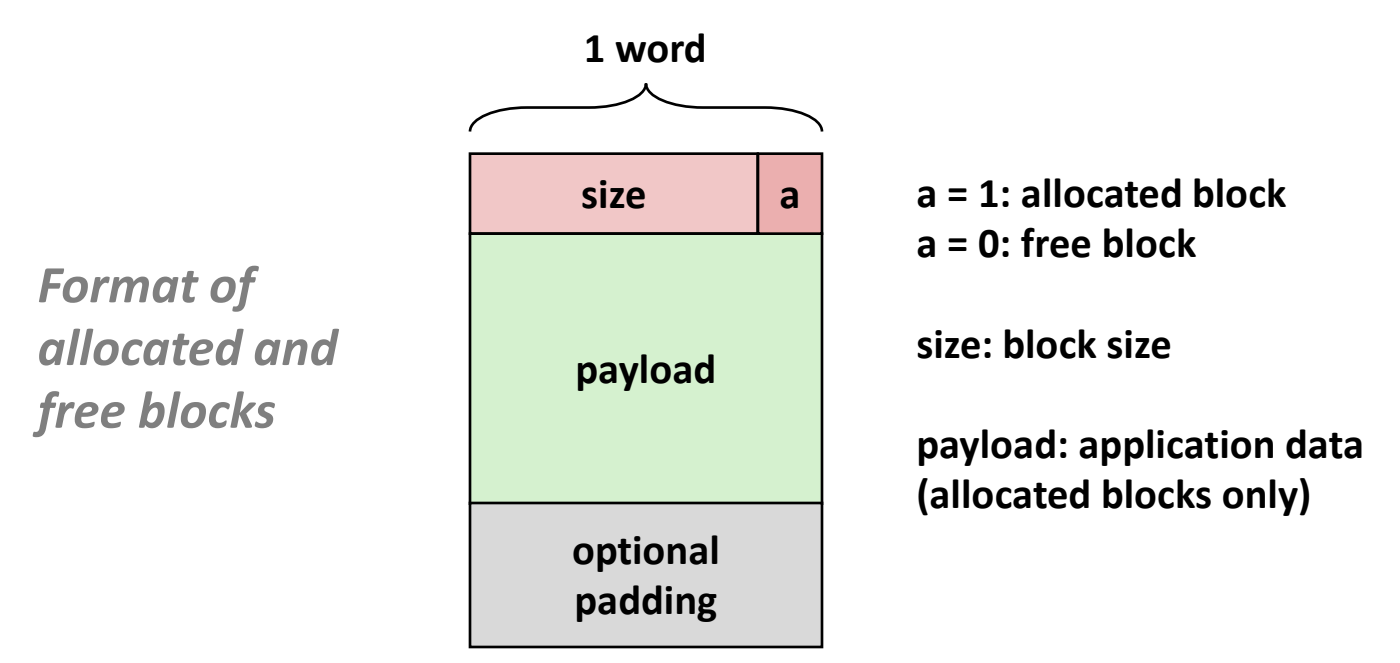

## **Example**

Sequence of blocks in heap: 2/0, 4/1, 8/0, 4/1

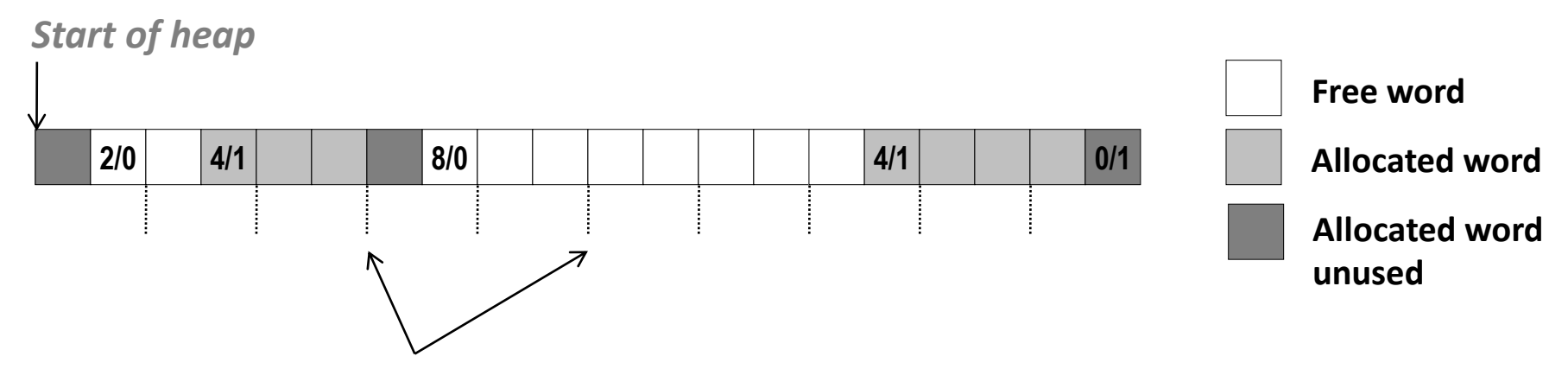

*8 bytes = 2 word alignment*

#### **8-byte alignment**

- May require initial unused word
- Causes some internal fragmentation
- **One word (0/1) to mark end of list**
- **Here: block size in words for simplicity**

# **Implicit List: Finding a Free Block**

#### *First fit:*

Search list from beginning, choose *first* free block that fits: *(Cost?)*

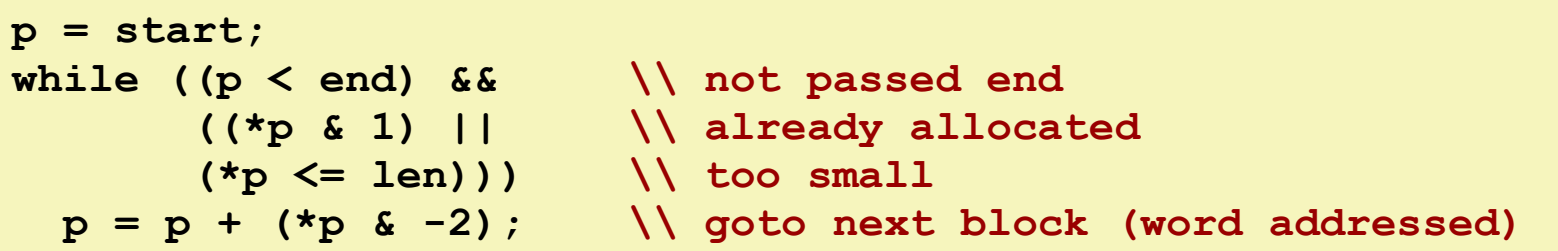

- Can take linear time in total number of blocks (allocated and free)
- In practice it can cause "splinters" at beginning of list

#### *Next fit:*

- Like first-fit, but search list starting where previous search finished
- Should often be faster than first-fit: avoids re-scanning unhelpful blocks
- Some research suggests that fragmentation is worse

#### *Best fit:*

- Search the list, choose the *best* free block: fits, with fewest bytes left over
- Keeps fragments small—usually helps fragmentation
- Will typically run slower than first-fit

# **Implicit List: Allocating in Free Block**

#### **Allocating in a free block:** *splitting*

■ Since allocated space might be smaller than free space, we might want to split the block

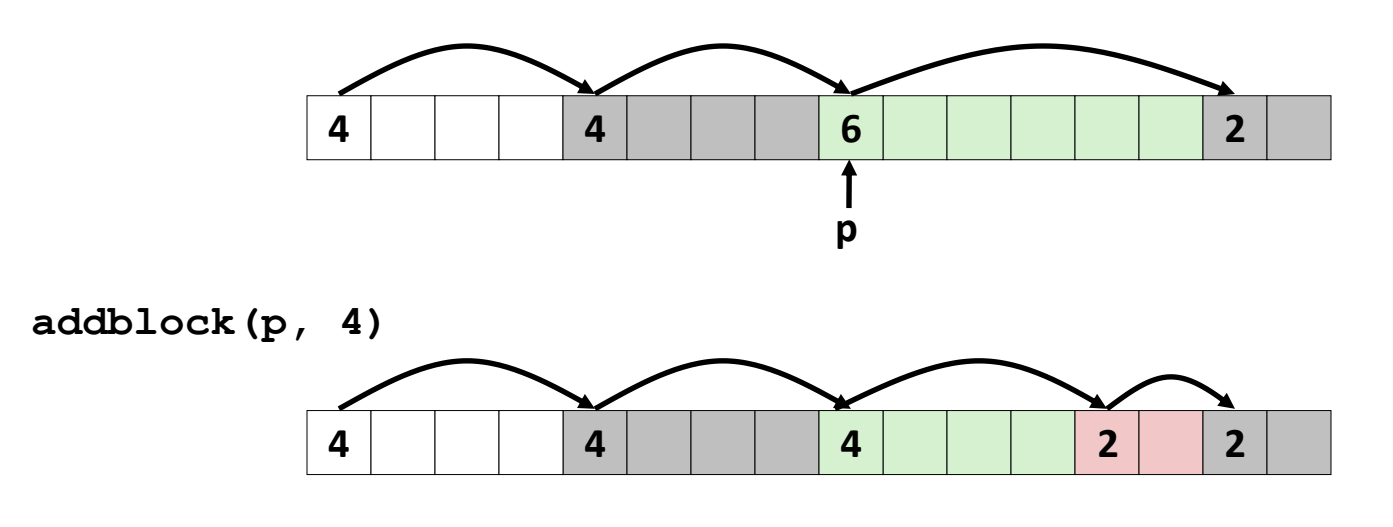

```
void addblock(ptr p, int len) {
  int newsize = ((len + 1) >> 1) << 1;
  int oldsize = *p & -2;*<b>p</b> = newsize | 1;
   if (newsize < oldsize)
     *(p+newsize) = oldsize - newsize; // set length in remaining
} // part of block
```
# **Implicit List: Allocating in Free Block**

#### **Allocating in a free block:** *splitting*

■ Since allocated space might be smaller than free space, we might want to split the block

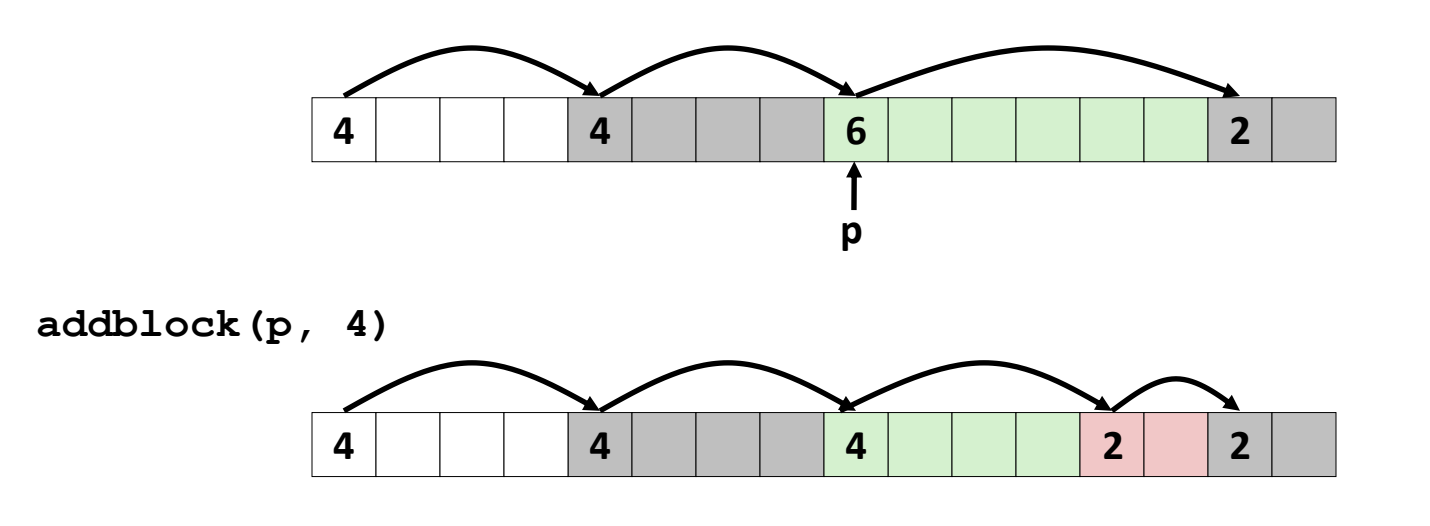

```
void addblock(ptr p, int len) {
 int newsize = ((len + 1) >> 1) << 1; // round up to even
 int oldsize = *p & -2; // mask out low bit
  *p = newsize | 1; // set new length
  if (newsize < oldsize)
    *(p+newsize) = oldsize - newsize; // set length in remaining
                                    } // part of block
```
## **Implicit List: Freeing a Block**

#### **Simplest implementation:**

■ Need only clear the "allocated" flag

**void free block(ptr p)** {  $*$ **p** =  $*$ **p** & -2 }

But can lead to "false fragmentation"

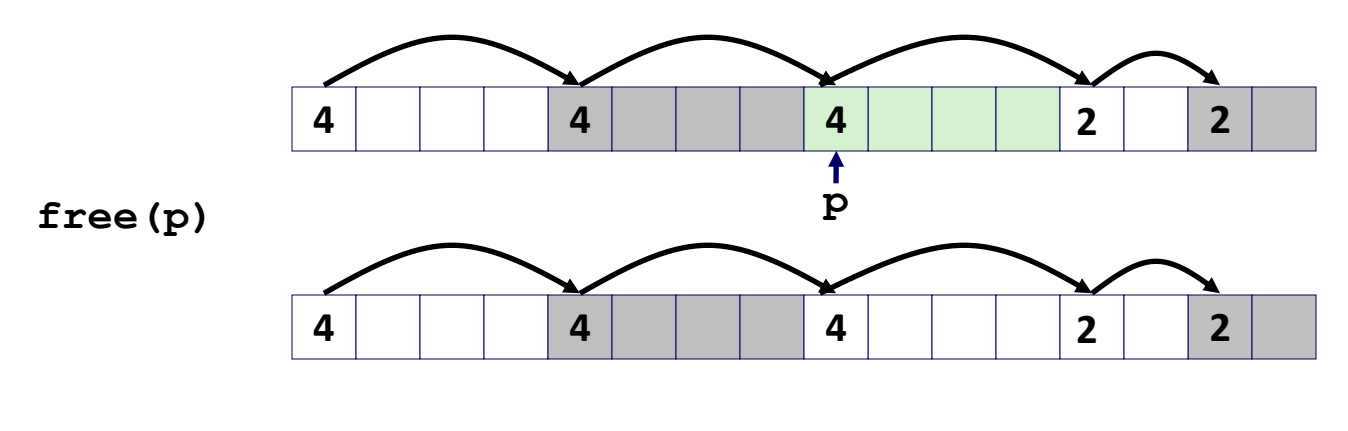

**malloc(5)** *Oops!*

#### *There is enough free space, but the allocator won't be able to find it*

# **Implicit List: Coalescing**

**Join** *(coalesce)* **with next/previous blocks, if they are free**

■ Coalescing with next block

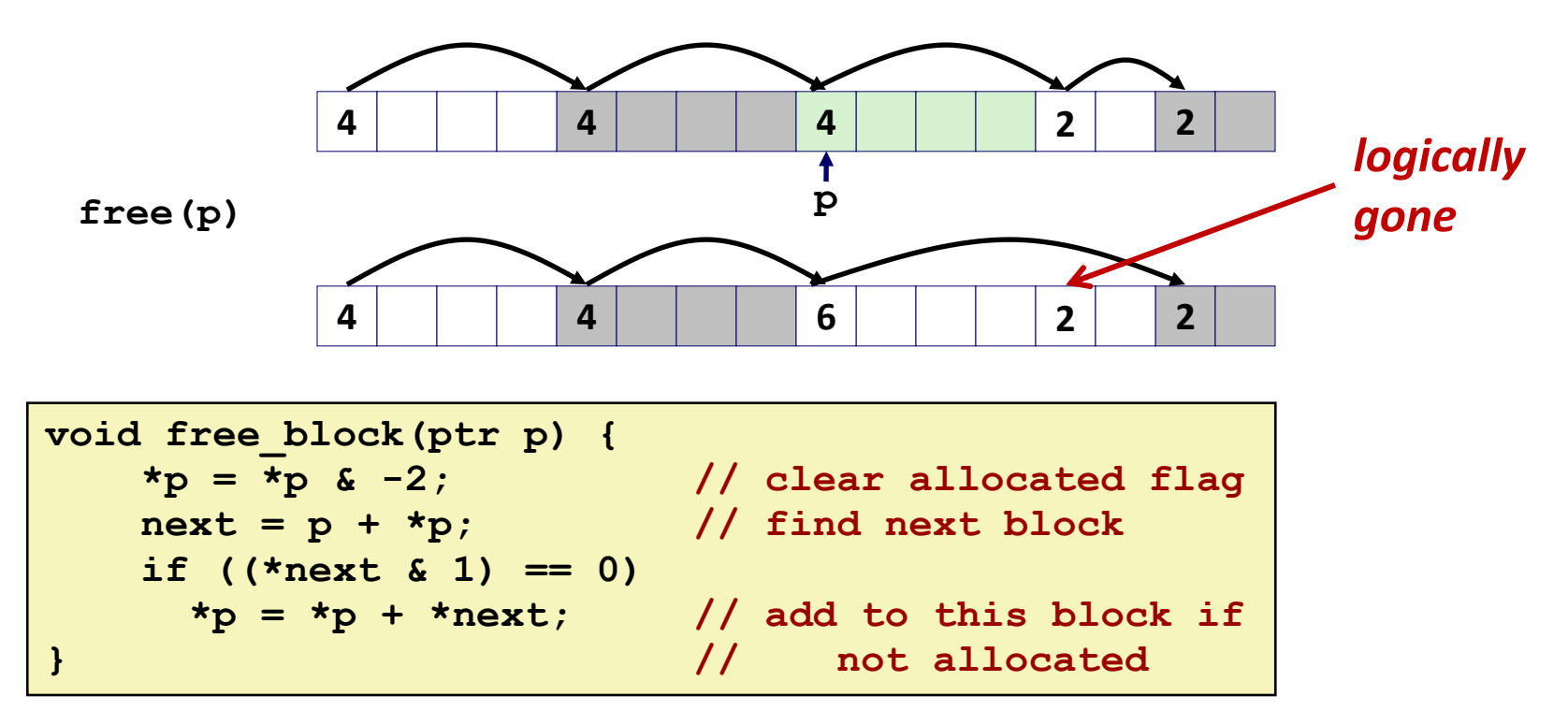

But how do we coalesce with *previous* block?

# **Implicit List: Bidirectional Coalescing**

#### *Boundary tags* [Knuth73]

- Replicate size/allocated word at "bottom" (end) of free blocks
- Allows us to traverse the "list" backwards, but requires extra space
- Important and general technique!

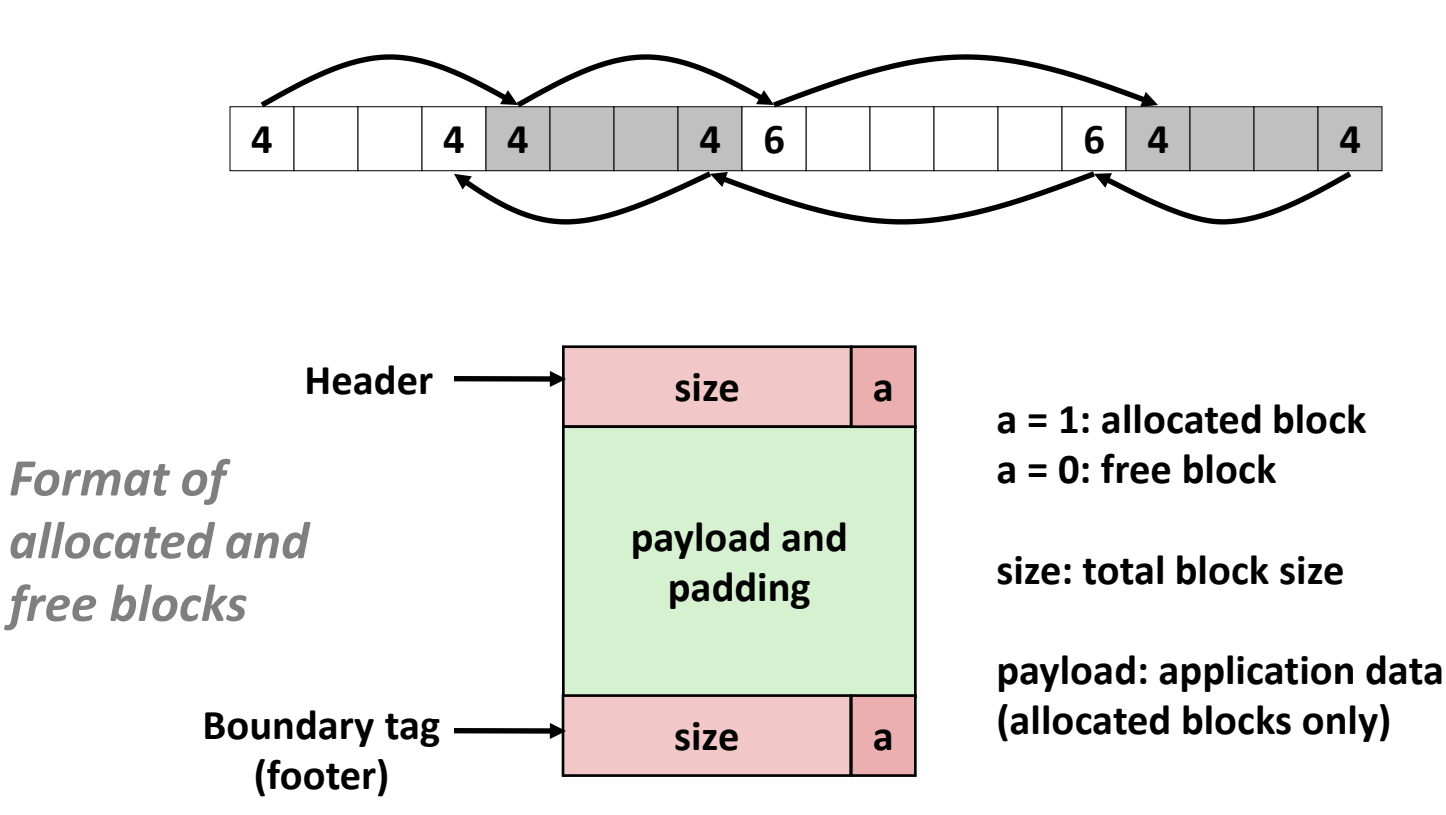

### **Constant Time Coalescing**

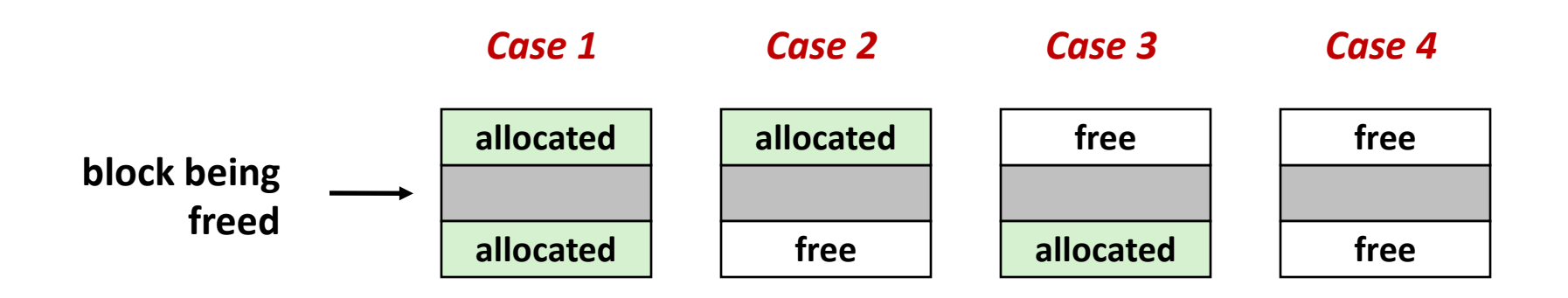

## **Constant Time Coalescing**

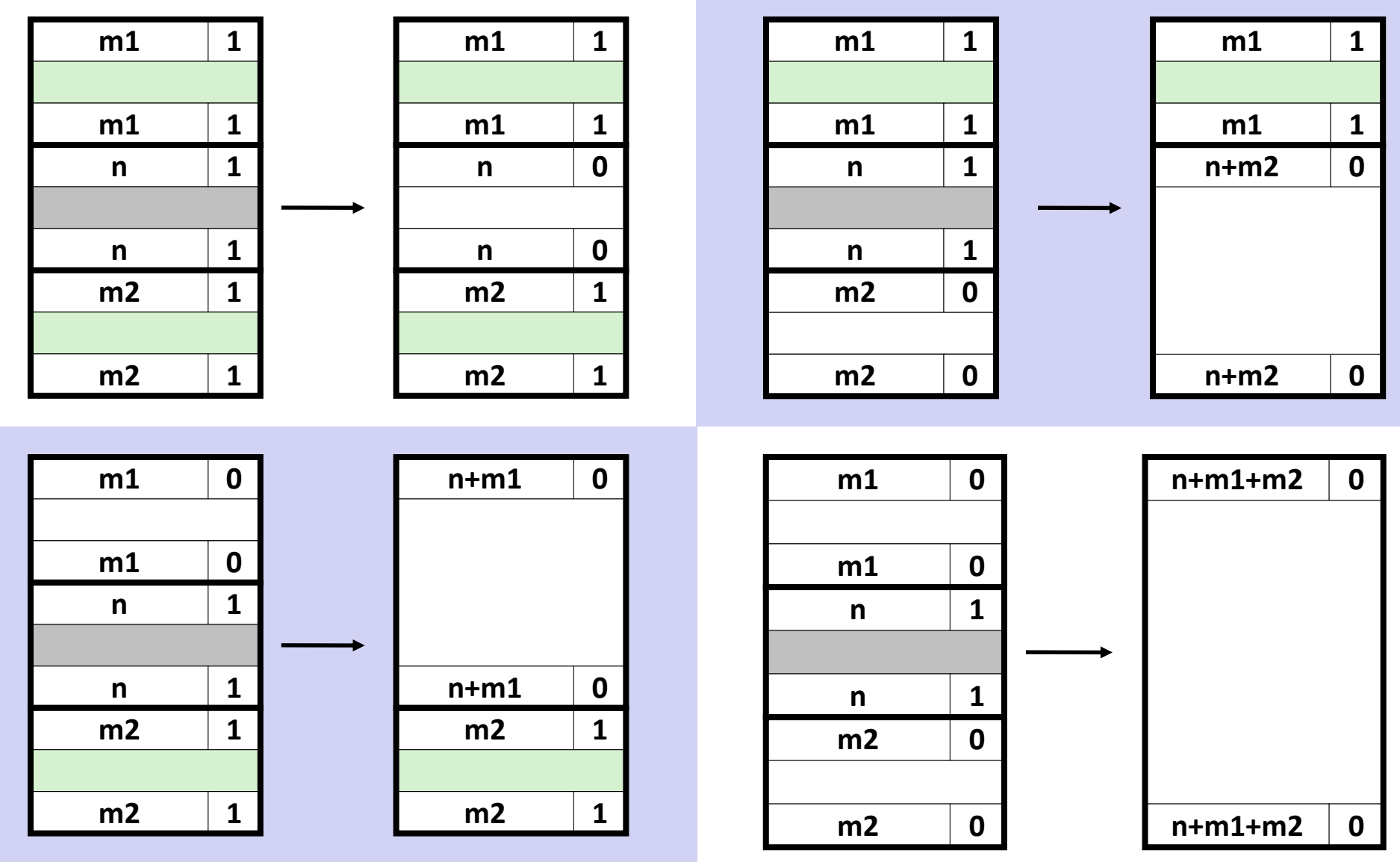

# **Implicit Lists: Summary**

**Implementation: very simple**

### **Allocate cost:**

 $\blacksquare$  linear time worst case

### **Free cost:**

- constant time worst case
- $\blacksquare$  even with coalescing

#### **Memory usage:**

- will depend on placement policy
- First-fit, next-fit or best-fit
- **Not used in practice for malloc()/free() because of linear-time allocation**
	- used in many special purpose applications

#### **The concepts of splitting and boundary tag coalescing are general to** *all* **allocators**

## **Keeping Track of Free Blocks**

**Method 1:** *Implicit free list* **using length—links all blocks**

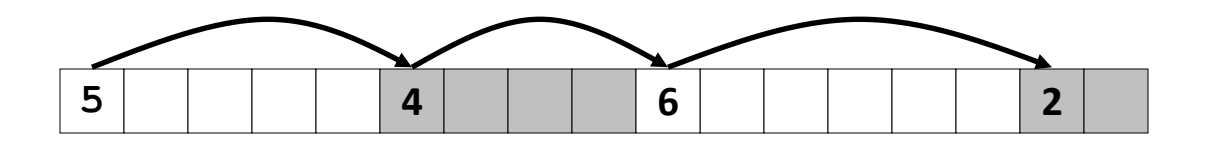

**Method 2:** *Explicit free list* **among the free blocks using pointers**

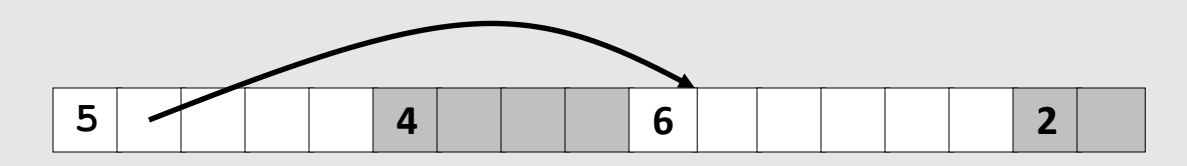

- **Method 3:** *Segregated free list*
	- Different free lists for different size classes

#### **Method 4:** *Blocks sorted by size*

 Can use a balanced tree (e.g. Red-Black tree) with pointers within each free block, and the length used as a key

## **Explicit Free Lists**

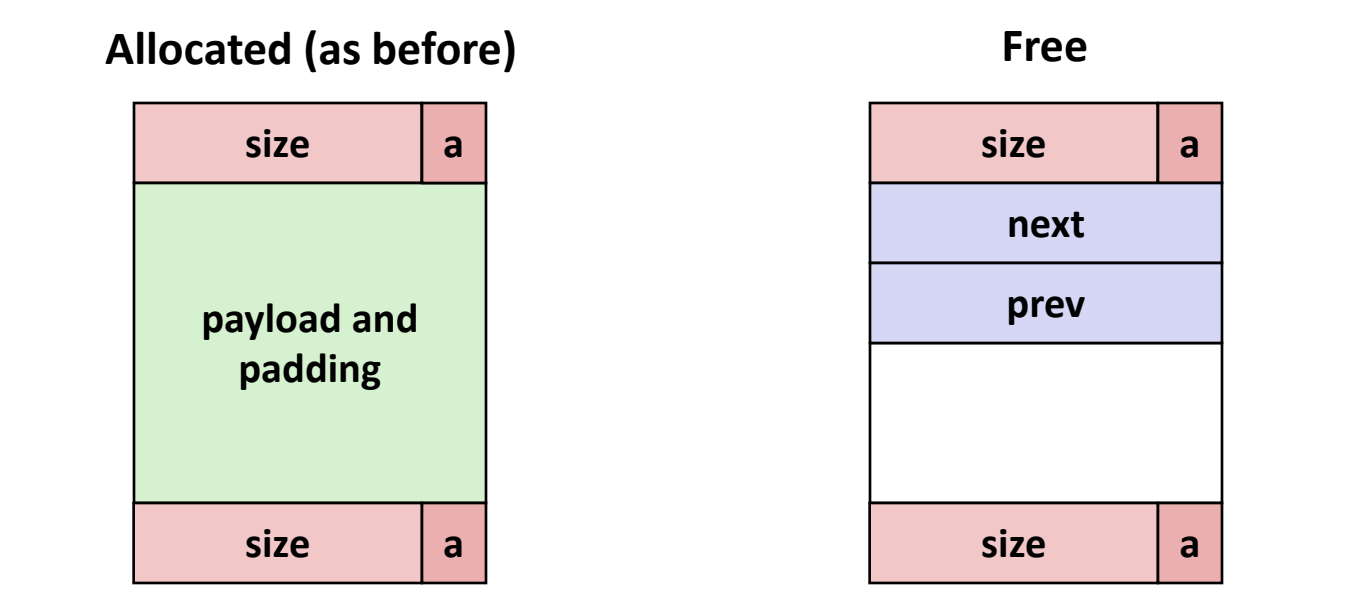

#### **Maintain list(s) of** *free* **blocks, not** *all* **blocks**

- The "next" free block could be anywhere
	- So we need to store forward/back pointers, not just sizes
- Still need boundary tags for coalescing
- Luckily we track only free blocks, so we can use payload area

## **Explicit Free Lists**

**Logically (doubly-linked lists):**

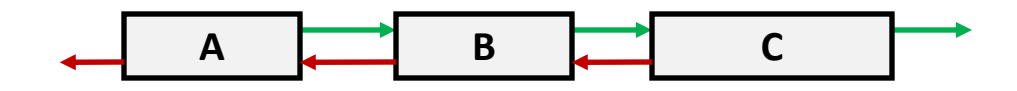

**Physically: blocks can be in any order**

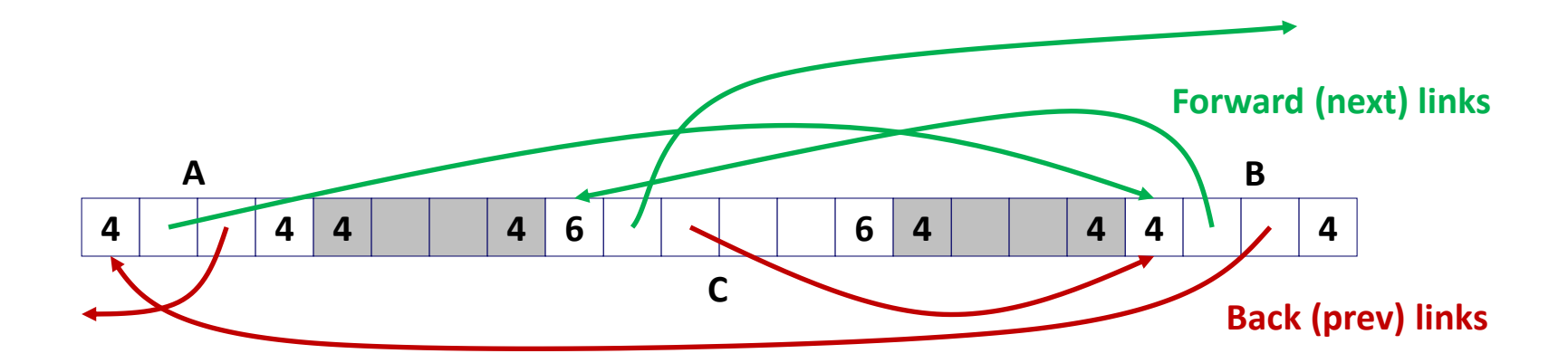

# **Allocating From Explicit Free Lists**

conceptual graphic

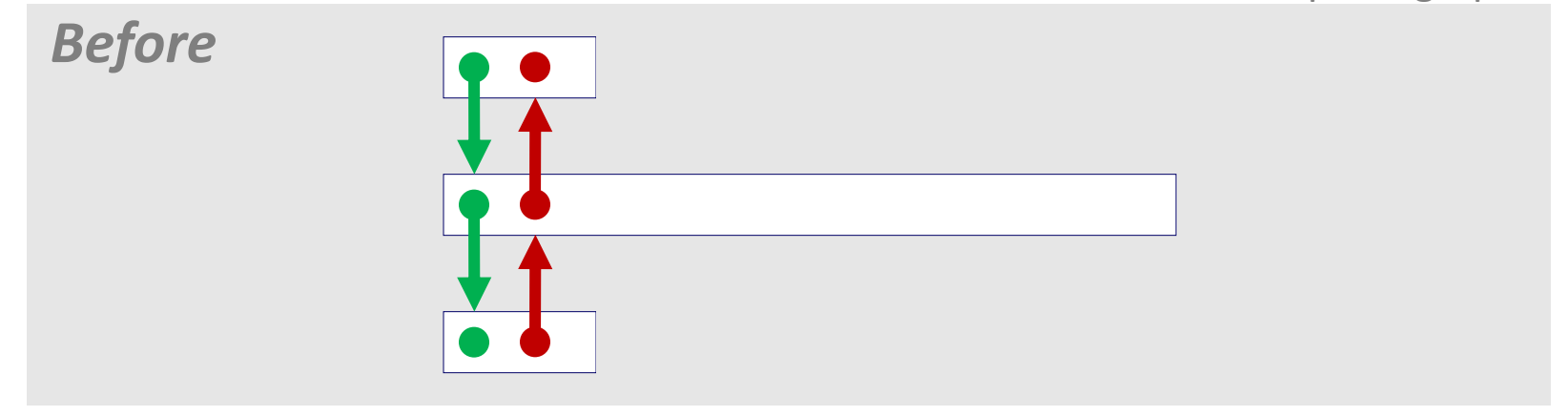

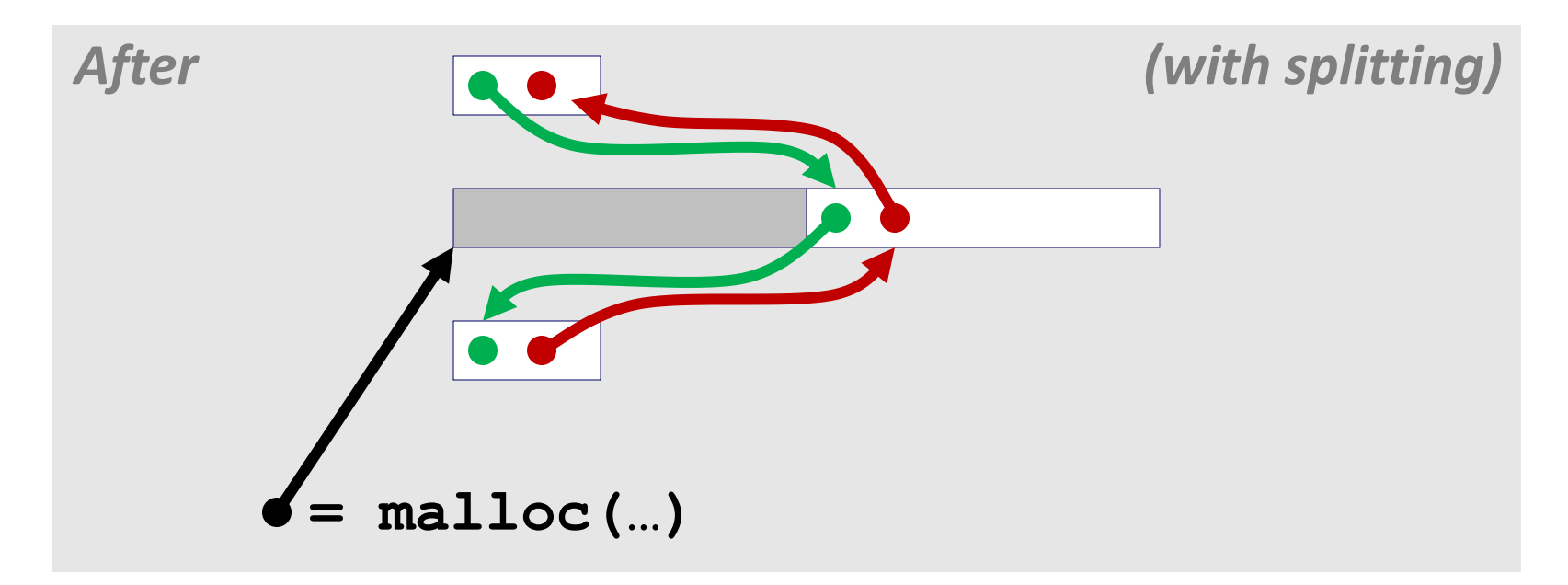

# **Freeing With Explicit Free Lists**

### *Insertion policy***: Where in the free list do you put a newly freed block?**

- LIFO (last-in-first-out) policy
	- Insert freed block at the beginning of the free list
	- *Pro:* simple and constant time
	- *Con:* studies suggest fragmentation is worse than address ordered
- **Address-ordered policy** 
	- **Insert freed blocks so that free list blocks are always in address** order:

*addr(prev) < addr(curr) < addr(next)*

- *Con:* requires search
- *Pro:* studies suggest fragmentation is lower than LIFO

# **Freeing With a LIFO Policy (Case 1)**

conceptual graphic

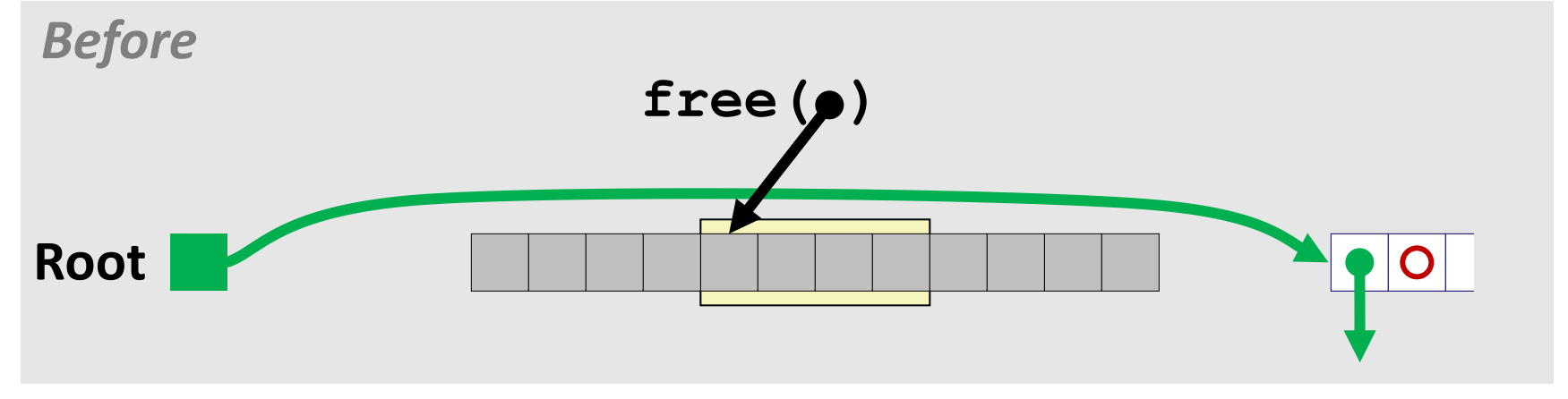

**Insert the freed block at the root of the list**

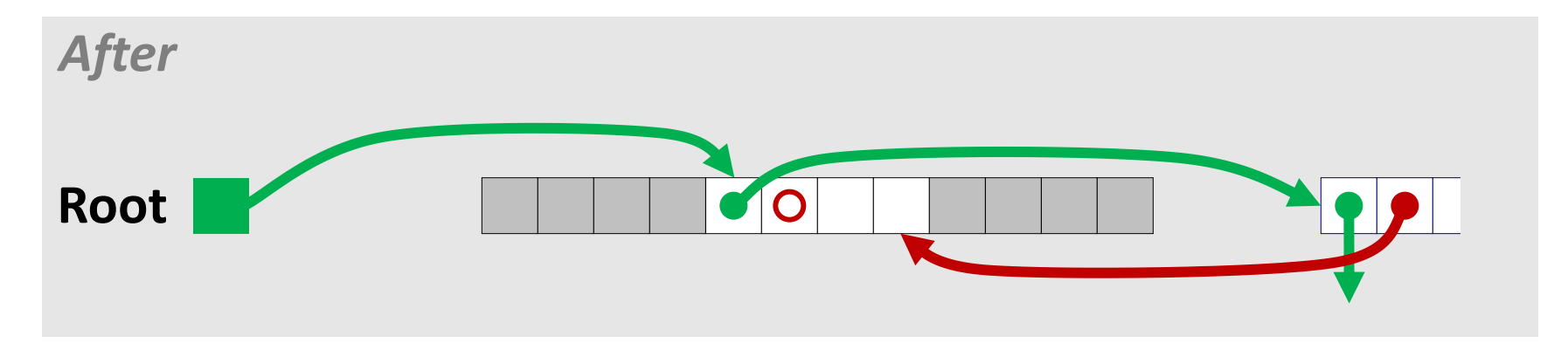

# **Freeing With a LIFO Policy (Case 2)**

conceptual graphic

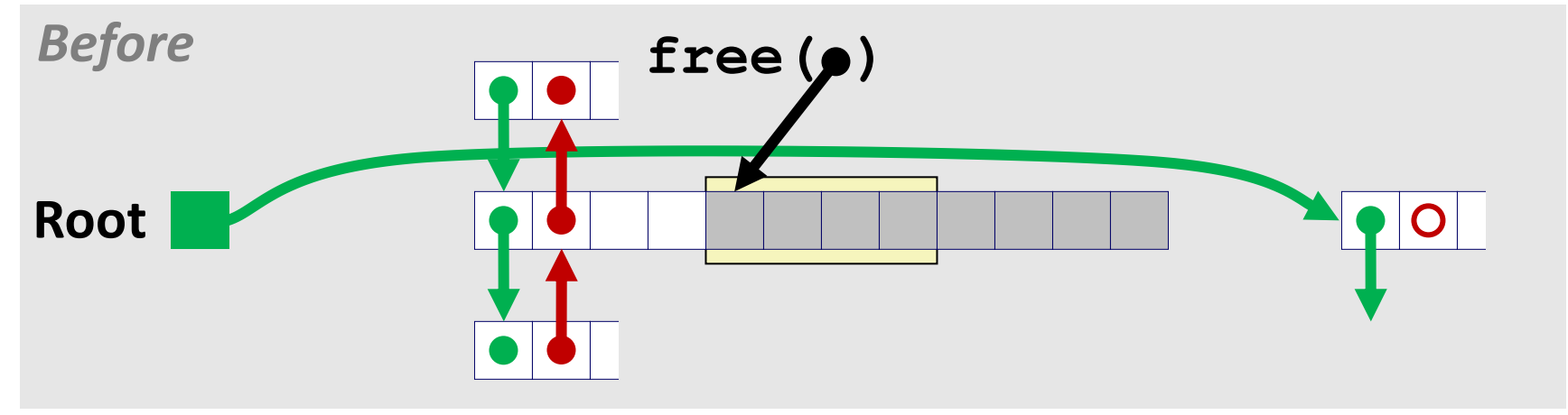

■ Splice out predecessor block, coalesce both memory blocks, **and insert the new block at the root of the list**

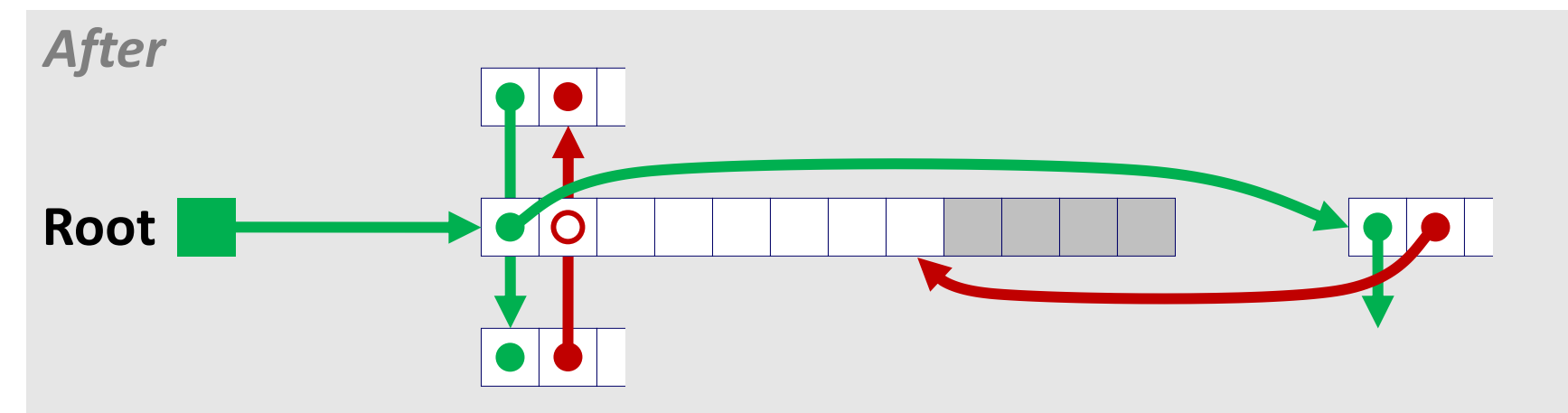

# **Freeing With a LIFO Policy (Case 3)**

conceptual graphic

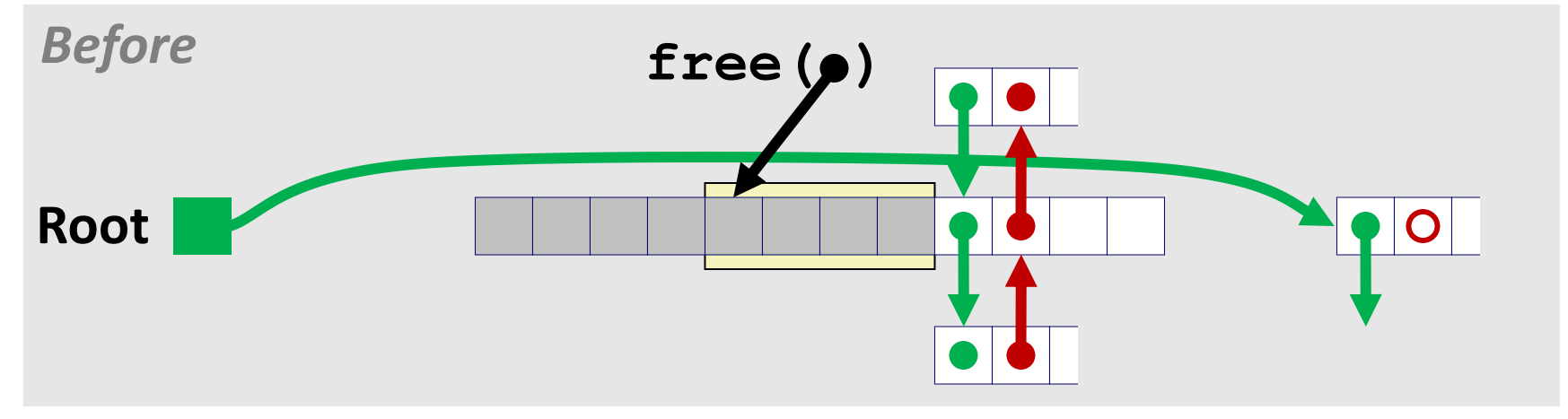

 **Splice out successor block, coalesce both memory blocks and insert the new block at the root of the list**

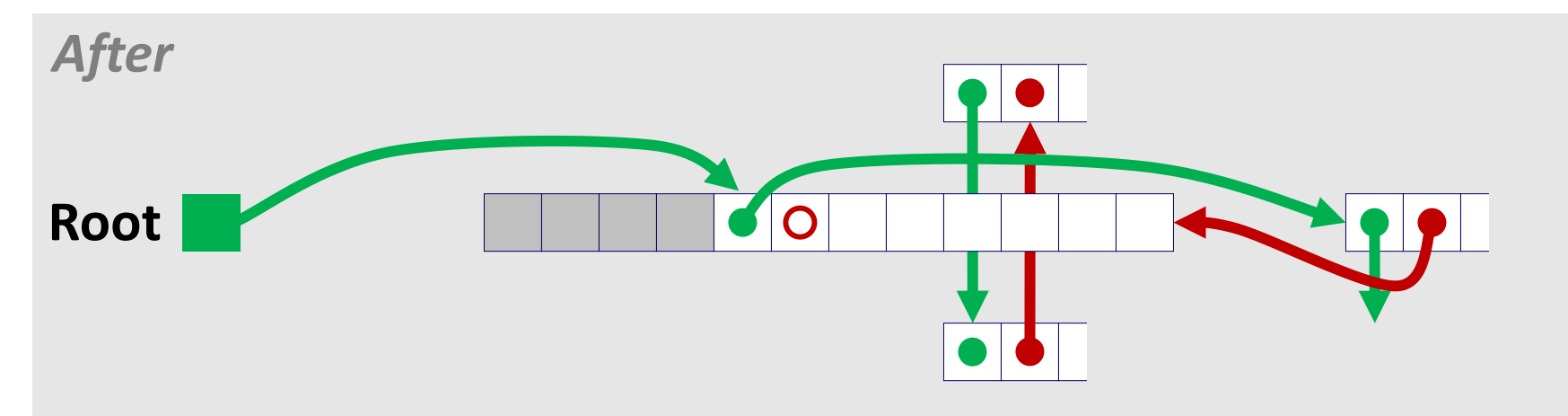

# **Freeing With a LIFO Policy (Case 4)**

conceptual graphic

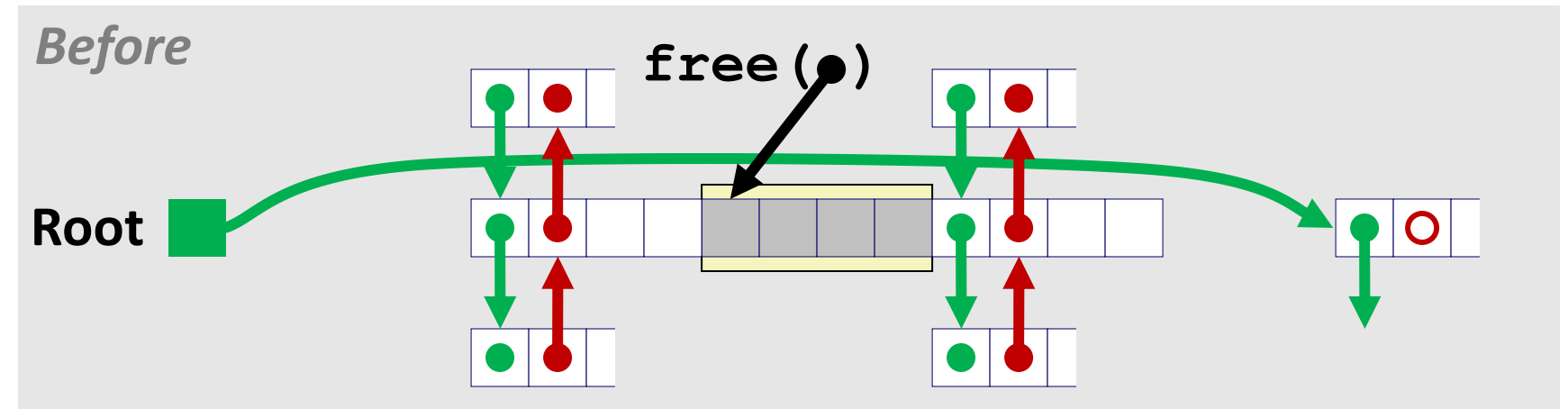

 **Splice out predecessor and successor blocks, coalesce all 3 memory blocks and insert the new block at the root of the list**

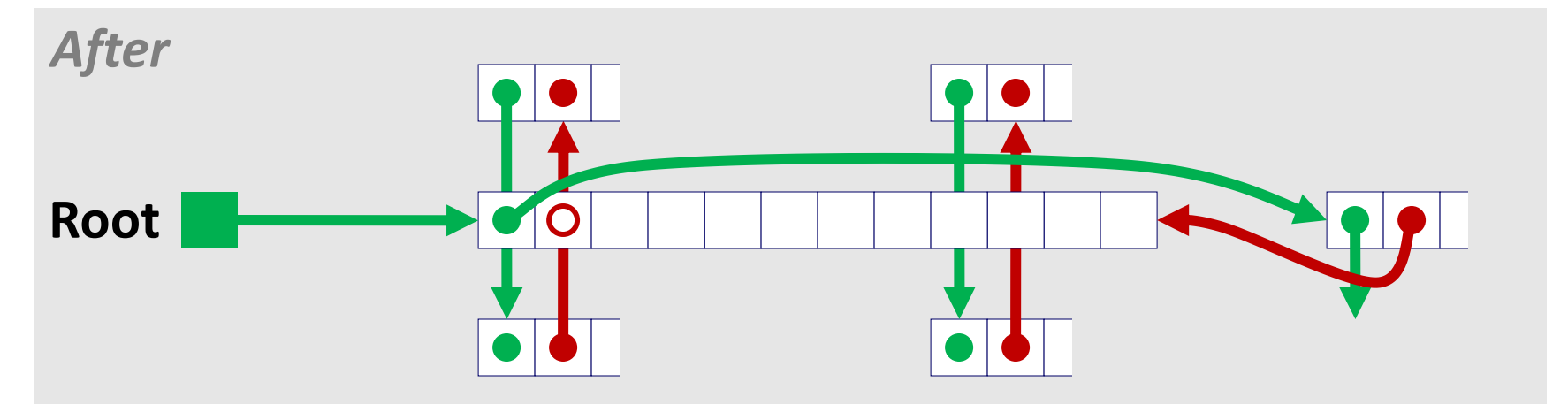

# **Explicit List Summary**

### **Comparison to implicit list:**

- Allocate is linear time in number of *free* blocks instead of *all* blocks
	- *Much faster* when most of the memory is full
- Slightly more complicated allocate and free since needs to splice blocks in and out of the list
- Some extra space for the links (2 extra words needed for each block)
	- Does this increase internal fragmentation?
- **Most common use of linked lists is in conjunction with segregated free lists**
	- Keep multiple linked lists of different size classes, or possibly for different types of objects

### **Keeping Track of Free Blocks**

**Method 1:** *Implicit list* **using length—links all blocks**

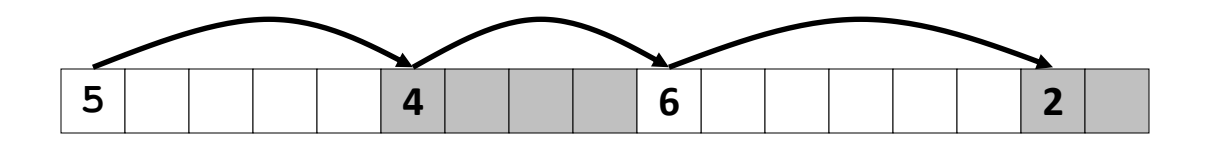

**Method 2:** *Explicit list* **among the free blocks using pointers**

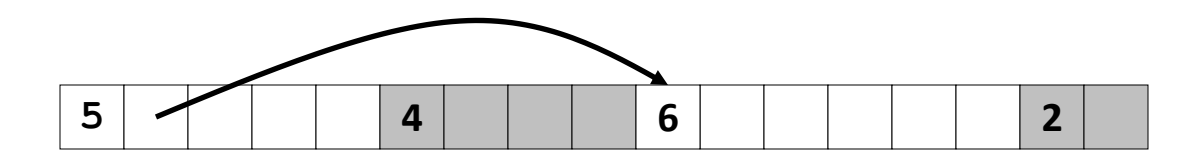

**Method 3:** *Segregated free list*

Different free lists for different size classes

#### **Method 4:** *Blocks sorted by size*

 Can use a balanced tree (e.g. Red-Black tree) with pointers within each free block, and the length used as a key

# **Segregated List (Seglist) Allocators**

**Each** *size class* **of blocks has its own free list**

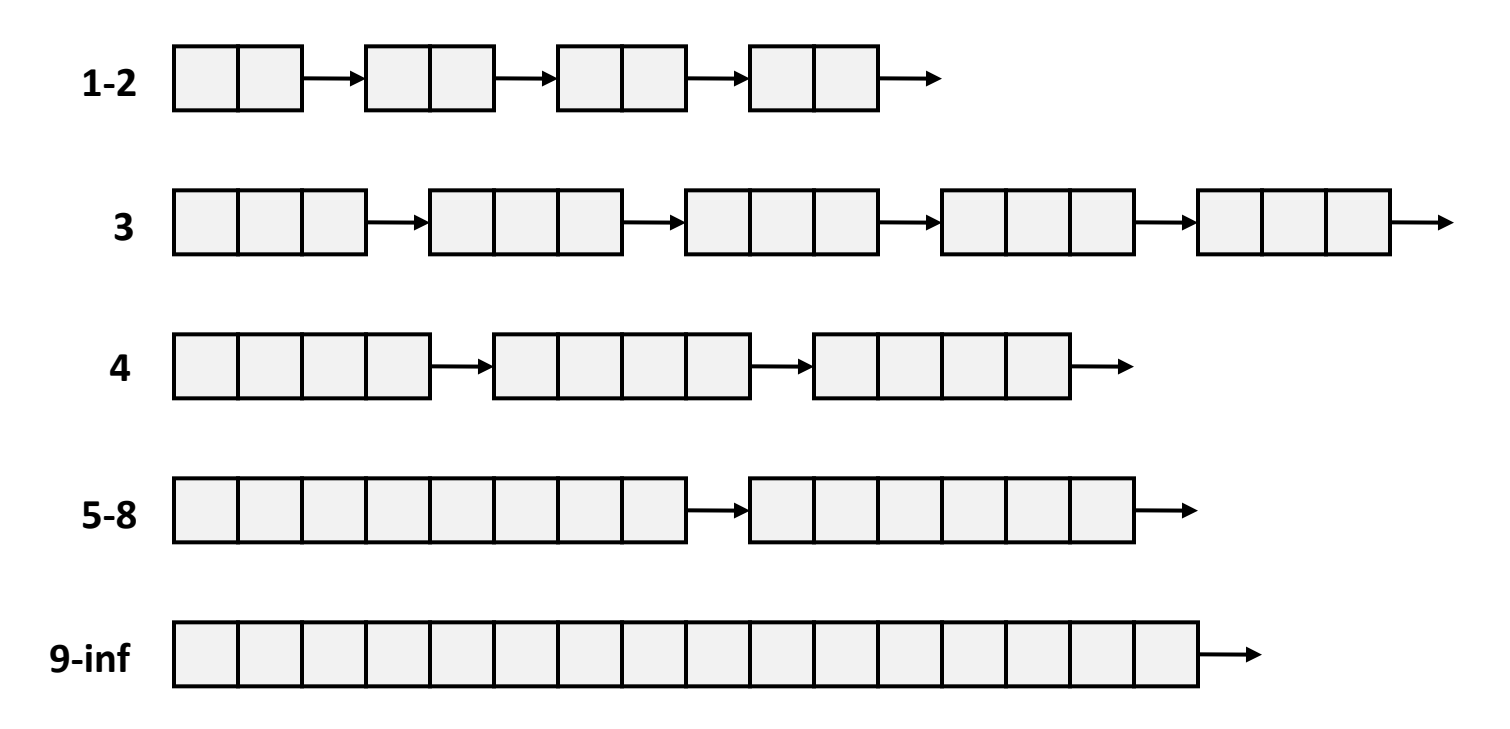

- **Often have separate classes for each small size**
- **For larger sizes: One class for each two-power size**

# **Seglist Allocator**

**Given an array of free lists, each one for some size class**

#### **To allocate a block of size** *n***:**

- Search appropriate free list for block of size *m > n*
- $\blacksquare$  If an appropriate block is found:
	- Split block and place fragment on appropriate list (optional)
- **If no block is found, try next larger class**
- Repeat until block is found

### **If no block is found:**

- Request additional heap memory from OS (using **sbrk()**)
- Allocate block of *n* bytes from this new memory
- Place remainder as a single free block in largest size class

# **Seglist Allocator (cont.)**

### **To free a block:**

Coalesce and place on appropriate list (optional)

#### **Advantages of seglist allocators**

- **Higher throughput** 
	- **-** log time for power-of-two size classes
- **Better memory utilization** 
	- First-fit search of segregated free list approximates a best-fit search of entire heap.
	- Extreme case: Giving each block its own size class is equivalent to best-fit.

# **Summary of Key Allocator Policies**

### **Placement policy:**

- First-fit, next-fit, best-fit, etc.
- $\blacksquare$  Trades off lower throughput for less fragmentation
- *Interesting observation***:** segregated free lists approximate a best fit placement policy without having to search entire free list

### **Splitting policy:**

- When do we go ahead and split free blocks?
- How much internal fragmentation are we willing to tolerate?

### **E** Coalescing policy:

- *Immediate coalescing:* coalesce each time **free()** is called
- *Deferred coalescing:* try to improve performance of **free()** by deferring coalescing until needed. Examples:
	- Coalesce as you scan the free list for **malloc()**
	- Coalesce when the amount of external fragmentation reaches some threshold

# **Implicit Memory Management: Garbage Collection**

 *Garbage collection:* **automatic reclamation of heap-allocated storage—application never has to free**

```
void foo() {
    int *p = malloc(128);
    return; /* p block is now garbage */
}
```
 **Common in functional languages, scripting languages, and modern object oriented languages:**

■ Lisp, ML, Java, Perl, Mathematica

### ■ Variants ("conservative" garbage collectors) exist for C and C++

However, cannot necessarily collect all garbage

# **Garbage Collection**

- **How does the memory manager know when memory can be freed?**
	- In general, we cannot know what is going to be used in the future since it depends on conditionals
	- But, we can tell that certain blocks cannot be used if there are no pointers to them

#### **Must make certain assumptions about pointers**

- Memory manager can distinguish pointers from non-pointers
- All pointers point to the start of a block in the heap
- Cannot hide pointers (e.g., by casting (*coercing*) them to an **int**, and then back again)

# **Classical GC Algorithms**

- **Mark-and-sweep collection (McCarthy, 1960)**
	- Does not move blocks (unless you also "compact")

### **Reference counting (Collins, 1960)**

Does not move blocks (not discussed)

### ■ Copying collection (Minsky, 1963)

Moves blocks (not discussed)

### **Generational Collectors (Lieberman and Hewitt, 1983)**

- Collection based on lifetimes
	- Most allocations become garbage very soon
	- So focus reclamation work on zones of memory recently allocated

**For more information: Jones and Lin, "***Garbage Collection: Algorithms for Automatic Dynamic Memory***", John Wiley & Sons, 1996.**

## **Memory as a Graph**

#### **We view memory as a directed graph**

- Each block is a node in the graph
- Each pointer is an edge in the graph
- Locations not in the heap that contain pointers into the heap are called *root* nodes (e.g. registers, locations on the stack, global variables)

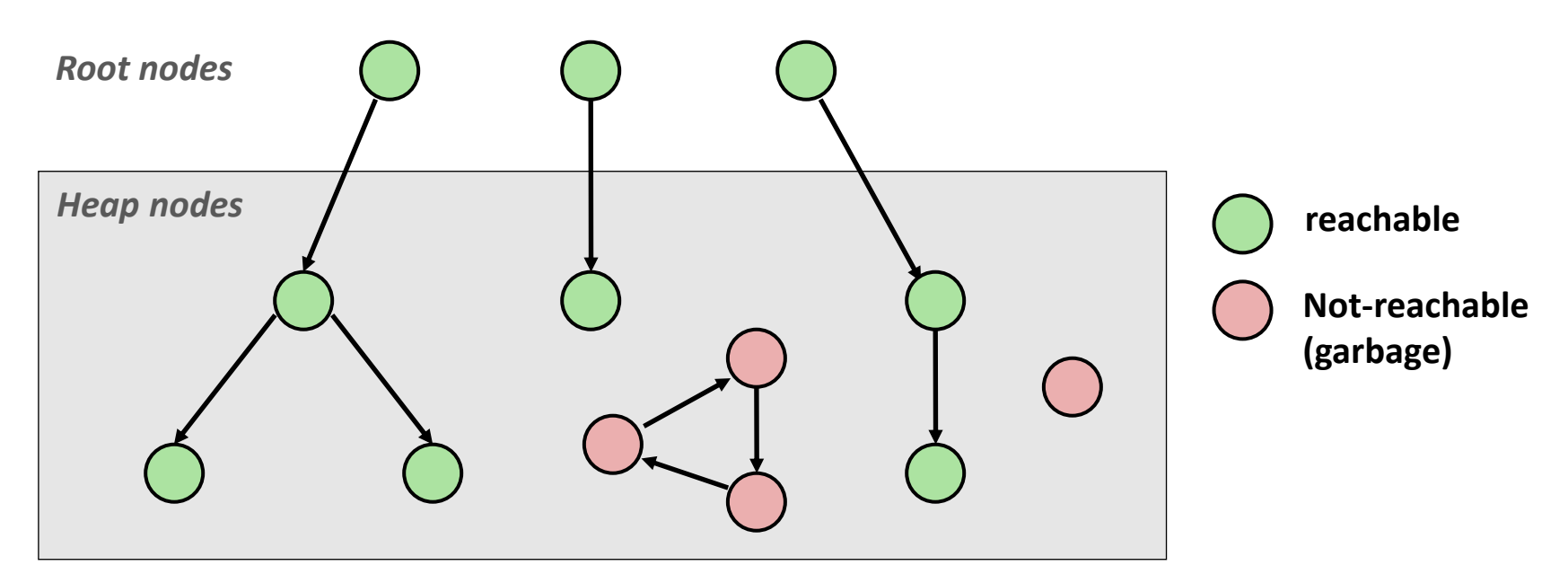

**A node (block) is** *reachable* **if there is a path from any root to that node**

**Non-reachable nodes are** *garbage* **(cannot be needed by the application)**

# **Mark and Sweep Collecting**

### **Can build on top of malloc/free package**

Allocate using malloc until you "run out of space"

#### **When out of space:**

- Use extra *mark bit* in the head of each block
- *Mark:* Start at roots and set mark bit on each reachable block
- *Sweep:* Scan all blocks and free blocks that are not marked

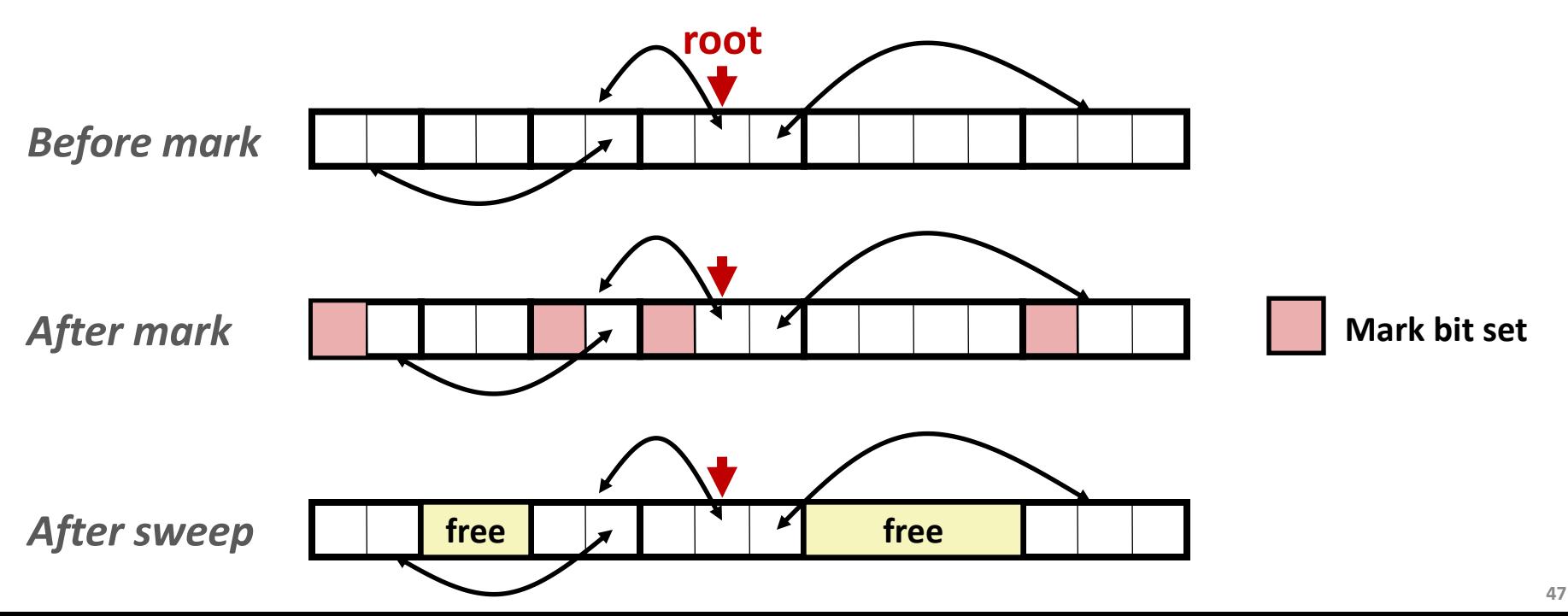

## **Assumptions For a Simple Implementation**

### **Application**

- **new(n):** returns pointer to new block with all locations cleared
- **read(b,i):** read location **i** of block **b** into register
- **write(b,i,v):** write **v** into location **i** of block **b**

#### **Each block will have a header word**

Addressed as **b[-1]**, for a block **b**

#### **Instructions used by the Garbage Collector**

- **is ptr(p):** determines whether **p** is a pointer
- **length (b):** returns the length of block **b**, not including the header
- **get roots (): returns all the roots**

# **Mark and Sweep (cont.)**

#### **Mark using depth-first traversal of the memory graph**

```
ptr mark(ptr p) {
   if (!is_ptr(p)) return; // do nothing if not pointer
   if (markBitSet(p)) return; // check if already marked
   setMarkBit(p); // set the mark bit
   for (i=0; i < length(p); i++) // recursively call mark on
     mark(p[i]); // all words in the block
   return;
}
```
#### **Sweep using lengths to find next block**

```
ptr sweep(ptr p, ptr end) {
    while (p < end) {
       if markBitSet(p)
          clearMarkBit();
       else if (allocateBitSet(p)) 
           free(p);
       p += length(p);
}
```
# **Conservative Mark & Sweep in C**

### **A "conservative garbage collector" for C programs**

- **is ptr()** determines if a word is a pointer by checking if it points to an allocated block of memory
- But, in C pointers can point to the middle of a block

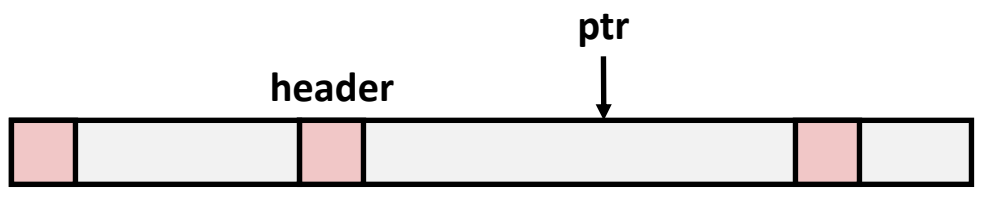

### **So how to find the beginning of the block?**

- Can use a balanced binary tree to keep track of all allocated blocks (key is start-of-block)
- Balanced-tree pointers can be stored in header (use two additional words)

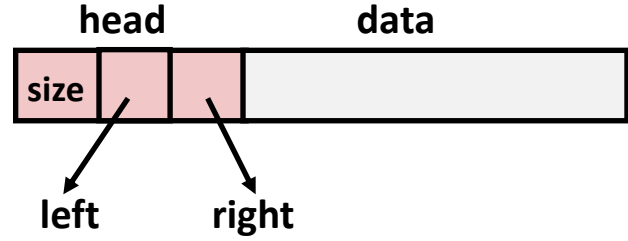

**Left:** smaller addresses **Right:** larger addresses

## **Memory-Related Perils and Pitfalls**

- **Dereferencing bad pointers**
- **Reading uninitialized memory**
- **Overwriting memory**
- **Referencing nonexistent variables**
- **Freeing blocks multiple times**
- **Referencing freed blocks**
- **Failing to free blocks**

## **Dereferencing Bad Pointers**

**The classic scanf bug**

```
int val;
 ...
scanf("%d", val);
```
# **Reading Uninitialized Memory**

**Assuming that heap data is initialized to zero**

```
/* return y = Ax */
int *matvec(int **A, int *x) { 
    int *y = malloc( N * sizeof(int) );
    int i, j;
    for (i=0; i<N; i++)
       for (j=0; j<N; j++)
         V[i] += A[i][j] * x[j];
    return y;
}
```
**Allocating the (possibly) wrong sized object**

```
int **p;
p = malloc( N * sizeof(int) );
for (i=0; i<N; i++) {
   p[i] = malloc( M * sizeof(int) );
}
```
### $\blacksquare$  Off-by-one error

```
int **p;
p = malloc( N * sizeof(int *) );
for (i=0; i<=N; i++) {
   p[i] = \text{malloc} (M * sizeof(int));
}
```
**Not checking the max string size** 

```
char s[8];
int i;
gets(s); /* reads "123456789" from stdin */
```
#### **Basis for classic buffer overflow attacks**

**P** Your last assignment

**Misunderstanding pointer arithmetic** 

```
int *search(int *p, int val) {
    while (*p && *p != val)
       p += sizeof(int);
    return p;
}
```
## **Referencing Nonexistent Variables**

 **Forgetting that local variables disappear when a function returns**

```
int *foo () {
    int val;
    return &val;
}
```
# **Freeing Blocks Multiple Times**

#### **Nasty!**

```
x = \text{malloc}() N * \text{sizeof}(\text{int}) <manipulate x>
free(x);
y = malloc( M * sizeof(int) );
          <manipulate y>
free(x);
```
#### **What does the free list look like?**

```
x = malloc( N * sizeof(int) );
         <manipulate x>
free(x);
free(x);
```
## **Referencing Freed Blocks**

#### **Evil!**

```
x = \text{malloc}() N * \text{sizeof}(\text{int}) <manipulate x>
free(x);
 ...
y = malloc( M * sizeof(int) );
for (i=0; i<M; i++)
   y[i] = x[i] + j
```
# **Failing to Free Blocks (Memory Leaks)**

**Slow, silent, long-term killer!** 

```
foo() {
    int *x = malloc(N*sizeof(int));
    ...
    return;
}
```
## **Too much is reachable**

#### **Mark procedure is recursive**

- **Will we have enough stack space?**
- We are garbage collecting because we are running out of **memory, right?**

# **Failing to Free Blocks (Memory Leaks)**

**Figure 1.5 Figure 1.5 Figure 1.5 Figure 1.5 Figure 1.5 Figure 1.5 Figure 1.5 Figure 1.6 Figure 1.6 Figure 1.6 Figure 1.6 Figure 1.6 Figure 1.6 Figure 1.6 Figure 1.6 Figure 1.6 Figure 1.6 Figure 1.6 Figure 1.6 Figure 1.6 F** 

```
struct list {
    int val;
    struct list *next;
};
foo() {
    struct list *head = malloc( sizeof(struct list) );
    head->val = 0;
    head->next = NULL;
    <create and manipulate the rest of the list>
     ...
    free(head);
    return;
}
```
■ Referencing a pointer instead of the object it points to

```
int *getPacket(int **packets, int *size) {
    int *packet;
   packet = packets[0];
   packets[0] = packets[*size - 1];
    *size--; // what is happening here?
    reorderPackets(packets, *size, 0);
    return(packet);
}
```
# **Dealing With Memory Bugs**

### **Conventional debugger (gdb)**

- Good for finding bad pointer dereferences
- Hard to detect the other memory bugs

### **Debugging malloc (UToronto CSRI malloc)**

- Wrapper around conventional **malloc**
- Detects memory bugs at **malloc** and **free** boundaries
	- Memory overwrites that corrupt heap structures
	- Some instances of freeing blocks multiple times
	- Memory leaks
- Cannot detect all memory bugs
	- Overwrites into the middle of allocated blocks
	- Freeing block twice that has been reallocated in the interim
	- Referencing freed blocks